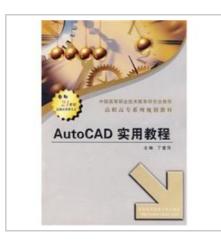

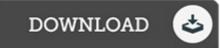

## Practical AutoCAD tutorial

By DING AI PING

paperback. Book Condition: New. Ship out in 2 business day, And Fast shipping, Free Tracking number will be provided after the shipment.Pages Number: 268 Publisher: Xidian University Press Pub. Date :2008-04. This book from the basic concept and basic operation to start. through concrete examples Deep step by step introduction to the basic AutoCAD commands. functions and operations. and a variety of drawing techniques. The book is 13 chapters. the main contents include the basics of AutoCAD. drawing foundation. set up the drawing environment. drawing two-dimensional graphics. editing. graphics. graphic display and query. blocks. attributes and external references. graphics. senior editor. note written text. size mark. draw three-dimensional graphics. editing. 3D graphics. print drawings. etc. Informative book. illustrated. concise language. clear. example. is for beginning and intermediate AutoCAD users a practical tutorial can be used as vocational college construction. mechanical and electrical science and engineering professional and short courses in AutoCAD materials can be used as a reference tool for computer-aided designer books. Contents: Chapter 1 Basics 1.1 start autocad autocad 1.1.1 New Features Workshop 1.1.2autocad working interface 1.2autocad paper the basic operation of the new graphics file 1.2.1 1.2.2 1.2.3 open the graphics file to save graphics files 1.2.4...

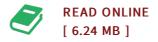

## Reviews

Extensive guide! Its such a excellent read. This can be for anyone who statte that there was not a worth looking at. I am just effortlessly will get a satisfaction of looking at a written publication. -- Melvin Hettinger

This book will not be effortless to start on reading through but very exciting to learn. It is amongst the most remarkable book i have got go through. Once you begin to read the book, it is extremely difficult to leave it before concluding.

-- Dr. Easton Collier DVM